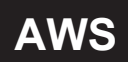

# **MODIFY TEMPERATURE RANGE**

Remove the four screws on the air duct shell to see the dial switch. The temperature range of the transmitter can be set through the dial switch as below:

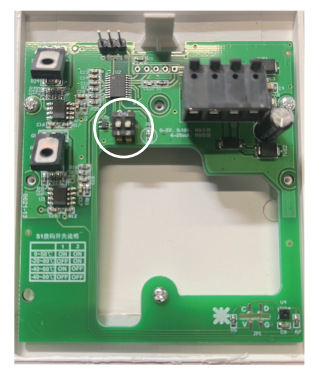

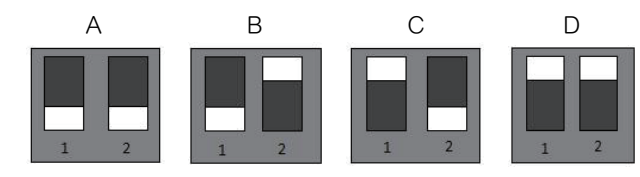

A: Measurement range of the dial switch is -40~80℃ B: Measurement range of the dial switch is -20~80℃ C: Measurement range of the dial switch is -40~60℃ D: Measurement range of the dial switch is 0~50℃ If the temperature range is not within the above range, can contact us for customization.

# **WIRING CONNECTION**

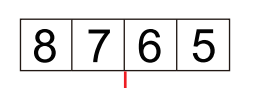

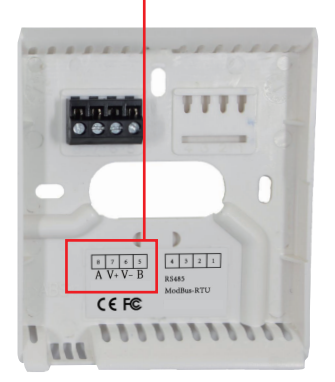

## $\bullet$  4-20m A

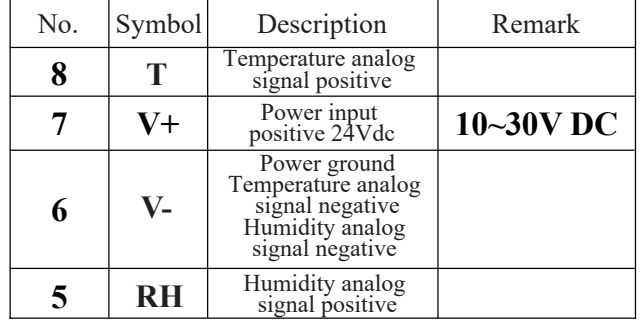

### • RS-485

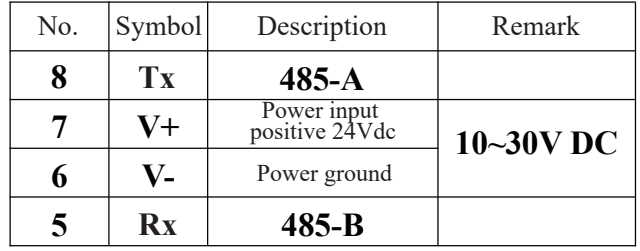

# **DIP SWITCH DESCRIPTION**

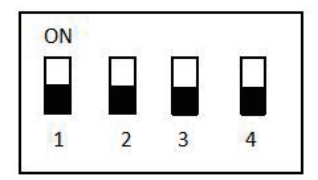

Built in dial switch, when the device uses dial to set an address, the configuration software will not be able to modify the address. It can only be used normally when all dial codes are 0. The dial code is shown in the figure:  $1 = ON$ ,  $0 = OFF$ . The built-in dial

 switch is used. When the device uses dial code to set the address, the configuration software cannot modify the address. Only when all dial codes are 0 can it be used normally. The dialing code is shown in the figure:  $1 = ON$ ,  $0 = OFF$ 

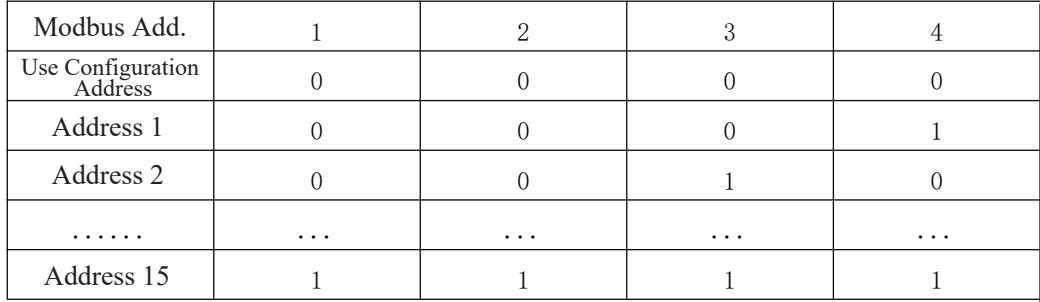

The default baud rate is 4800bit/s. If you need other baud rate, please inform us when ordering. The default address is 0x01. If you need to modify the address, please inform us when ordering

# **LETTER of AGREEMENT**

## **Basic communication parameters**

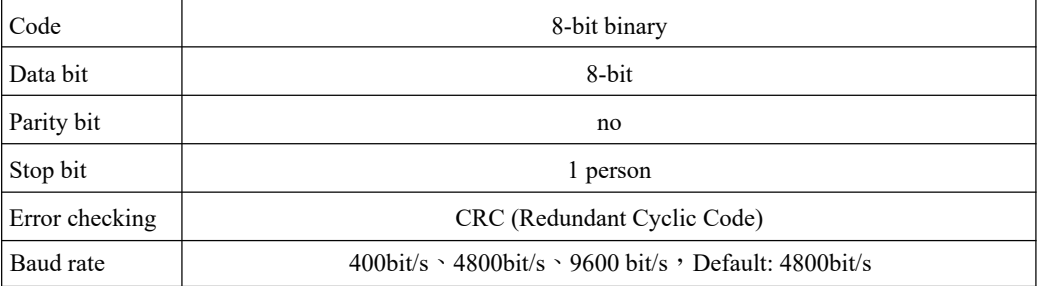

## **Data frame format definition**

Modbus-RTU communication protocol is adopted, the format is as follows:

Initial structure  $\geq$  4 bytes of time

Address code = 1 byte

Function code  $= 1$  byte

Data area = N bytes

Error check  $= 16$ -bit CRC

Ending structure  $\geq$  4 bytes of time

Address code: It is the address of the transmitter, which is unique in the communication network (factory default 0x01).

Function code: The function instruction of the command issued by the host, this transmitter only uses the function code 0x03 (reading register data).

Data area: The data area is the specific communication data. Note that the high byte of the 16bits data comes first!

CRC code: two-byte check code.

Host inquiry frame structure:

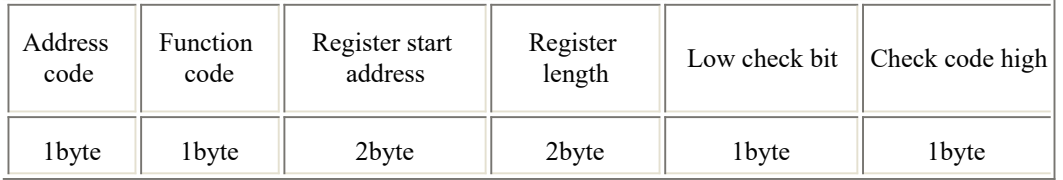

#### Slave response frame structure:

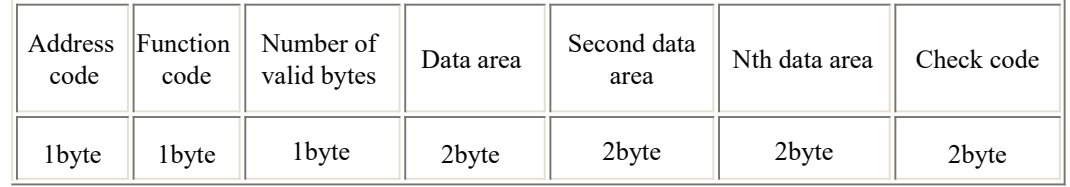

## **Register Address**

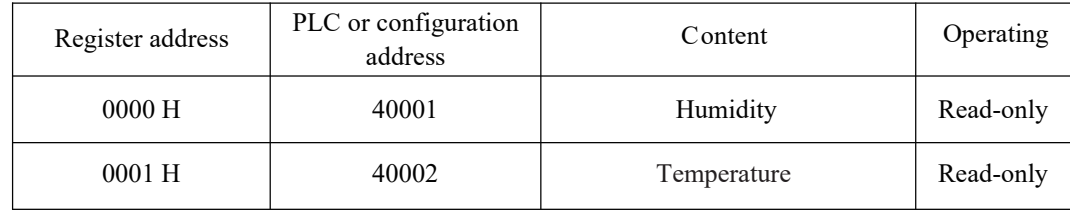